## **ЗАЩИТИТЕ СЕБЯ + ЗАЩИТИТЕ СВОЕГО ПАРТНЕРА**

# генитальный герпес

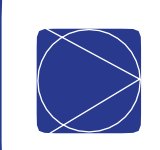

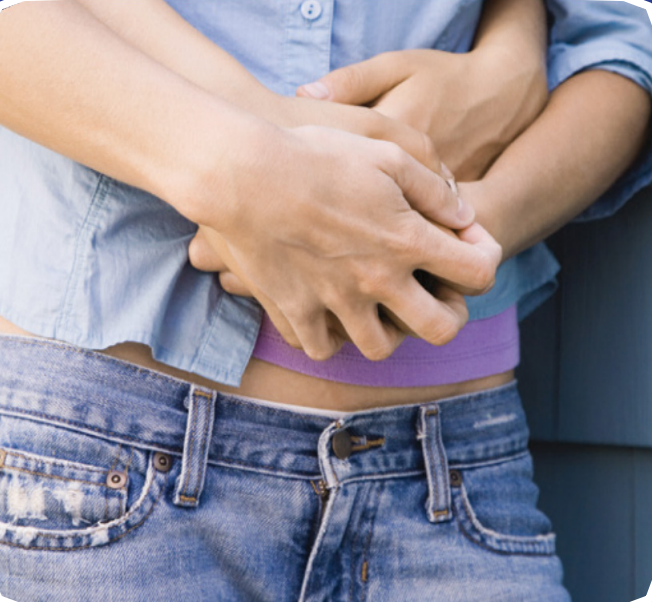

## **ФАКТЫ**

- Генитальный герпес это вирусное заболевание, передающееся половым путем.
- В США генитальный герпес распространен как среди мужчин, так и среди женщин.
- Большинство людей, страдающих генитальным герпесом, не знают об этом. Симптомы часто отсутствуют.
- Если симптомы появляются, то наиболее распространенными из них являются болезненные волдыри и язвы.
- Вы можете передавать генитальный герпес другим людям, не зная об этом.
- Полностью вылечить генитальный герпес невозможно, но существует лечение его симптомов.
- Генитальный герпес не всегда вызывает серьезные проблемы со здоровьем.

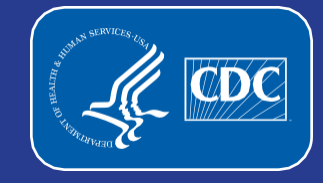

**Centers for Disease Control and Prevention** National Center for HIV/AIDS, Viral Hepatitis, STD, and TB Prevention

## **ЗАЩИТИТЕ СЕБЯ + ЗАЩИТИТЕ СВОЕГО ПАРТНЕРА**

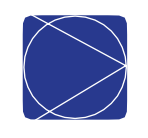

### **КАК СНИЗИТЬ РИСК ЗАРАЖЕНИЯ ГЕНИТАЛЬНЫМ ГЕРПЕСОМ?**

- Самый надежный способ профилактики генитального герпеса — не иметь половых отношений или иметь половые отношения только с тем человеком, кто не инфицирован и имеет половые отношения только с вами.
- Презервативы могут снизить риск заражения генитальным герпесом при условии их правильного использования во время каждого полового акта. Но презерватив защищает только тот участок тела, который он покрывает. Заражение может возникнуть на тех частях тела, которые презерватив не покрывает.
- Промывание половых органов, мочеиспускание или спринцевание после полового акта не предотвратят ни одно заболевание, передающееся половым путем (ЗППП).

### **КАК УЗНАТЬ, ЕСТЬ ЛИ У МЕНЯ ГЕНИТАЛЬНЫЙ ГЕРПЕС?**

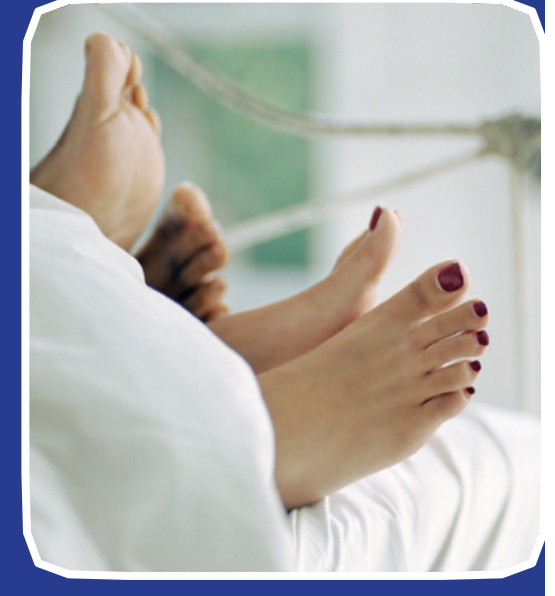

Обратитесь к врачу. Анализ крови может помочь определить наличие у вас генитального герпеса.

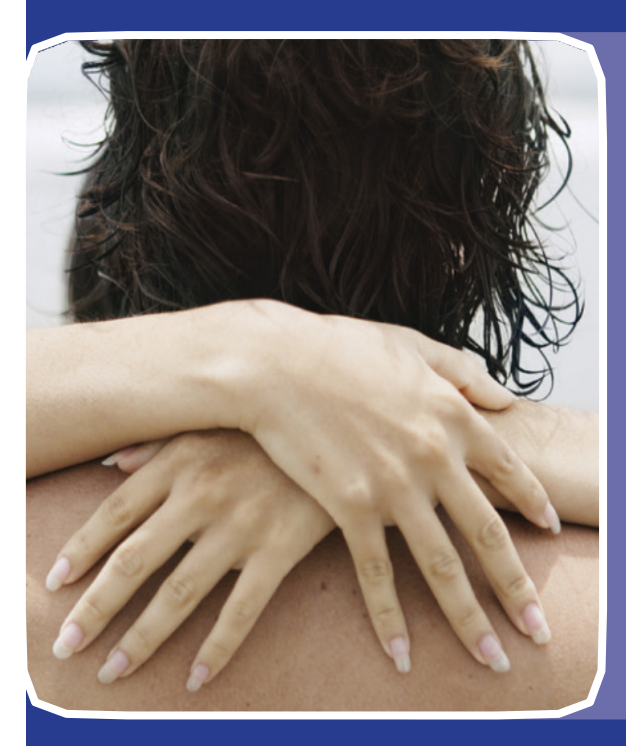

#### **КАКОВЫ СИМПТОМЫ ГЕНИТАЛЬНОГО ГЕРПЕСА?**

Генитальный герпес часто проходит бессимптомно. Если у вас есть симптомы, вы можете заметить что-то из перечисленного ниже.

- Болезненные волдыри или язвы на половых органах или анусе или вокруг них. Язвы обычно заживают на протяжение двух – четырех недель.
- Когда у вас появляются язвы, вы чувствуете себя так, будто у вас грипп.
- Язвы появляются снова несколько раз в году. Появление язв называется вспышкой.

Существует два вида вируса генитального герпеса — HSV1 и HSV2. Оба вида могут вызывать появление язв и волдырей на половых органах и вокруг них. Кроме того, вирус HSV1 может вызывать появление язв во рту или на губах, которые называются герпетической лихорадкой.

### **ЗАЩИТИТЕ СЕБЯ + ЗАЩИТИТЕ СВОЕГО ПАРТНЕРА**

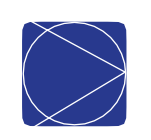

#### **КАК МОЖНО ЗАРАЗИТЬСЯ ГЕНИТАЛЬНЫМ ГЕРПЕСОМ?**

- Вы можете заразиться генитальным герпесом при половом акте с человеком, у которого он есть. «Половой акт» означает анальный, оральный или вагинальный секс.
- Кроме того, генитальным герпесом можно заразиться, когда половые органы поверхности кожи или выделений (например, слюны во время орального секса) человека, имеющего это заболевание.
- Заразиться генитальным герпесом можно, даже когда у партнера нет признаков наличия инфекции.

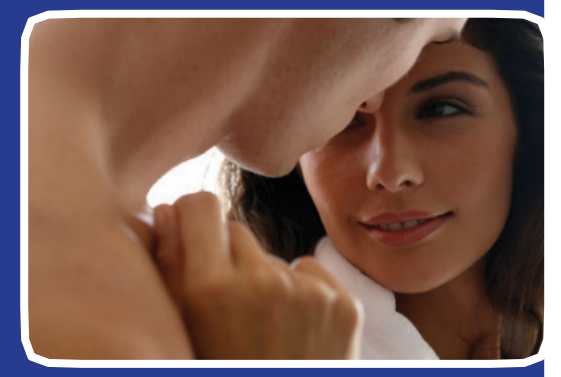

#### **ЧЕГО ЖДАТЬ, ЕСТЬ ЛИ У МЕНЯ ГЕНИТАЛЬНЫЙ ГЕРПЕС?**

#### **МУЖЧИНЫ И ЖЕНЩИНЫ**

- Можно ожидать несколько вспышек в год (обычно четыре или пять). Со временем можно ожидать уменьшения количества вспышек.
- Вы имеете больше шансов заразиться ВИЧ-инфекцией, если вы занимаетесь незащищенным сексом с партнером, у которого есть ВИЧ-инфекция.
- Осознание того, что у вас генитальный герпес, может вызвать у вас чувство тревоги или печали. Поговорите со своим врачом о том, что вас беспокоит.

#### **БЕРЕМЕННЫЕ ЖЕНЩИНЫ**

- В редких случаях вы можете передать инфекцию ребенку.
- Если на момент родов у вас проходит активная фаза генитального герпеса, врач может провести кесарево сечение.
- Обязательно сообщите врачу, если у вас или вашего партнера есть генитальный герпес.

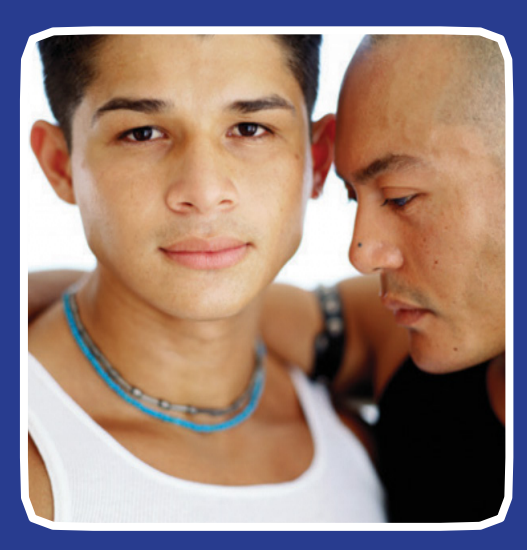

#### **КОГДА СЛЕДУЕТ СДАТЬ АНАЛИЗ?**

Вам следует сдать тест на генитальный герпес в таком случае:

• у вашего партнера есть генитальный герпес или симптомы, которые могут на него указывать.

#### **ЕСЛИ У МЕНЯ ГЕНИТАЛЬНЫЙ ГЕРПЕС, ЧТО ЭТО ОЗНАЧАЕТ ДЛЯ МОЕГО ПАРТНЕРА?**

- У вашего партнера также может быть генитальный герпес.
- Обязательно расскажите об этом своим недавним половым партнерам, чтобы они могли обратиться к врачам для проведения обследования и, возможно, лечения.
- Избегайте полового акта с неинфицированным партнером, если у вас есть видимые язвы или другие симптомы.
- Помните, что даже если у вас нет симптомов, вы все равно можете заразить своего партнера.

### **МОЖНО ЛИ ВЫЛЕЧИТЬ ГЕНИТАЛЬНЫЙ ГЕРПЕС?**

- Вылечить генитальный герпес невозможно, но существует лечение его симптомов.
- Некоторые препараты могут предотвратить появление волдырей или ускорить их исчезновение.
- Если у вас происходит несколько вспышек в течение года, лечение под названием «ежедневная подавляющая терапия» может снизить вероятность передачи инфекции половым партнерам.

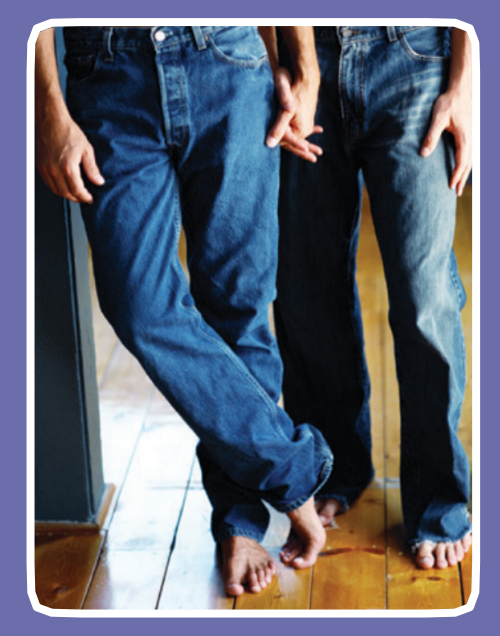

#### **ИНФОРМАЦИЯ ДЛЯ ВСЕХ**

#### **ЗАЩИТИТЕ СЕБЯ И СВОЕГО ПАРТНЕРА**

Всегда обращайтесь к врачу, если ваш партнер проходит лечение от генитального герпеса. Также обратитесь к врачу, если вы или ваш половой партнер заметили какиелибо симптомы, например необычную язву.

Если у вас генитальный герпес, вам следует сдать тест на другие ЗППП. Обязательно расскажите об этом своим недавним половым партнерам, чтобы они также могли сдать анализ. Открыто и честно поговорите со своим партнером о генитальном герпесе и других ЗППП.

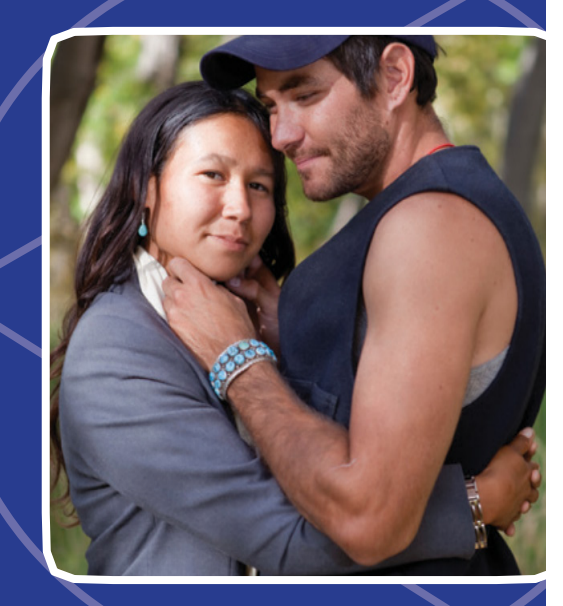

#### **ДЛЯ ПОЛУЧЕНИЯ ДОПОЛНИТЕЛЬНОЙ ИНФОРМАЦИИ**

- Обратитесь к своему врачу.
- Позвоните по телефону 1-800-CDC-INFO.
- Посетите сайт [www.cdc.gov/std/herpes.](http://www.cdc.gov/std/herpes)

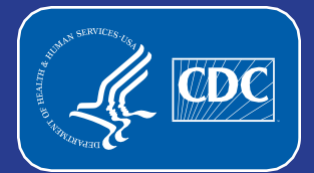

**Centers for Disease Control and Prevention** National Center for HIV/AIDS, Viral Hepatitis, STD, and **TB Prevention**